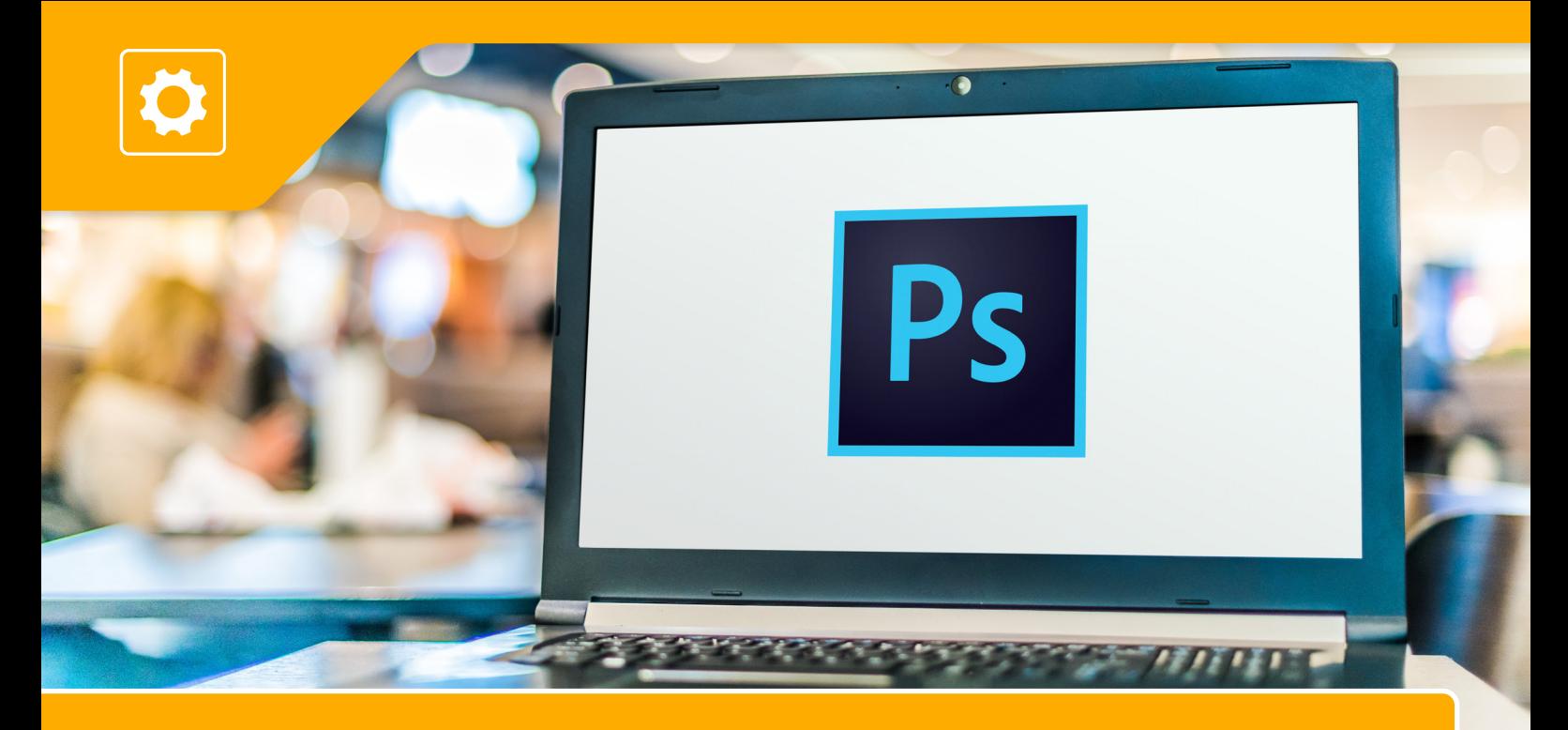

# **Tvorba ilustrácie v Adobe Photoshop**

**Maľovať a ilustrovať v Adobe Photoshop pomocou grafického tabletu nie je až taký veľký problém. Ako však vytvoriť nádherné ilustrácie v tomto programe len pomocou počítačovej myši sa dozviete spolu s ďalšími praktickými informáciami na besede, na ktorú vás srdečne pozývame.**

### **ČO SA DOZVIETE:**

- » predstavenie postupu pri ilustrovaní v Adobe Photoshop
- » od základných tvarov až po spracovanie detailov
- » perfektné línie a tvary práca s vektormi v Adobe Photoshop
- » vypĺňanie plôch farbou, gradientami, použitie textúr
- » práca so štetcami, štýly štetcov a ich používanie pri ilustrovaní
- » práca s vrstvami, maskovanie obsahu vrstiev a využívanie štýlu vrstiev
- » pridávanie svetiel a tieňov v ilustrácií
- » diskusia

### **NEZABUDNITE SI PRIPRAVIŤ:** » kreativitu a dobrú náladu

#### **KTO JE VÁŠ LEKTOR:**

**Mgr. Marián Rudinec** – dizajnér a sochár, nadšenec pre nové technológie, **A Mgr. Marian Kuumec** – uizajner a sochar, hadsened premiere ako aj 3D tlač.<br>
ktorý pri svojej tvorbe aktívne využíva 2D a 3D modelovanie ako aj 3D tlač.

#### **PODMIENKY**

*Účastník musí byť fyzická osoba, nepodnikateľ, alebo začínajúci podnikateľ, spĺňajúci definíciu MSP. S trvalým pobytom v niektorom zo 7 samosprávnych krajov Slovenska,* a proportivné podportivné podportivné podportivné podportivné podportivné podportivné podportivné podportivné podportivné podportivné podp

**Účasť je bezplatná. Počet účastníkov obmedzený.**

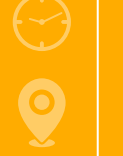

## **ONLINE 6.4.2022 15.00 – 16.00 hod.**

#### **KONTAKT:**

creativepoint\_za@npc.sk www.npc.sk www.sbagency.sk

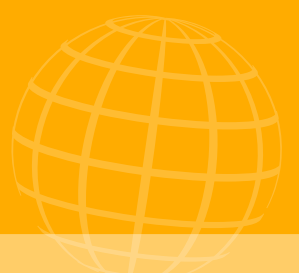

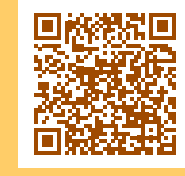

**https://bit.ly/3ukYeOn**

**Podujatie, ako jednorazová ad hoc forma skupinového poradenstva "Špeciálne workshopy", sa organizuje v rámci Národného projektu NPC v regiónoch, Podaktivity 1.3 Creative point. Kód projektu ITMS2014+: 313031I870.**

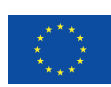

**FURÓPSKA ÚNIA** Európsky fond regionálneho rozvoja<br>OP Integrovaná infraštruktúra 2014 – 2020

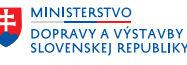

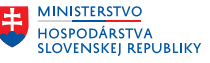